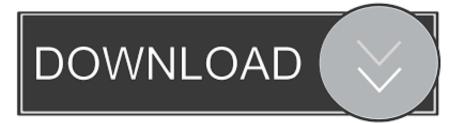

## Java Jdv Download For Mac

| SDK Location   Project   Modules   Data   Data | + -                           | SDK Location                                                                                                    |
|----------------------------------------------------------------------------------------------------|-------------------------------|----------------------------------------------------------------------------------------------------|
| /Library/Java/JavaVirtualMachines/jdk1.8.0_11.jdk/Contents/Home                                                                                                    | Project<br>— Modules<br>• app | The directory where the Android SDK is located. This location will be used for<br>new projects, and for existing projects that do not have a local.properties file<br>with a sdk.dir property.<br>/Users/tnorbye/dev/sdks ····<br>JDK location:<br>The directory where the Java Development Kit (JDK) is located. |

Java Jdv Download For Mac

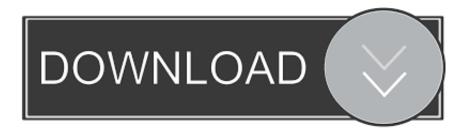

dmgjdk-7u<version>-macosx-x64 dmgWhere <version> is 6 or later 1 Download the file.. 7 The software is installed and a confirmation window appears Click the ReadMe for more information about the installation.. Administrator privileges Note that installing the JDK on a Mac is performed on a system wide basis, for all users, and administrator privileges are required.. To install a lower version of the JRE, first uninstall the current version JDK 7 Installation InstructionsInstallation of the 64-bit JDK on Mac PlatformsWhen you download the Java Development Kit (JDK), the associated Java Runtime Environment (JRE) is installed at the same time.

dmg file to launch it 3 A Finder window appears containing an icon of an open box and the name of the.. The JavaFX SDK and Runtime are also installed and integrated into the standard JDK directory structure.. The JavaFX SDK and Runtime are also installed and integrated into the standard JDK directory structure.

## java

java, java download, javascript, java junction, java 8, java 64 bit, java jdk, javale mcgee, java express hollister, java indonesia, java minecraft, java tutorial, java operator, java update

Before the file can be downloaded, you must accept the license agreement 2 From either the Downloads window of the browser, or from the file browser, double click the.

## java 8

Java jdk 6 free download - Apple Java for OS X 10 6, OpenJDK 7 for OS X Lion, and many more programs.. Click Continue 5 The Installation Type window appears Click Install 6 A window appears which says 'Installer is trying to install new software.

## java 64 bit

The one exception is that the system will not replace the current JRE with a lower version.. How to Install Java in OS X El Capitan @jamie damin When Mac OS X was first launched in 2001, you could sleep quietly knowing that nothing could harm your Mac.. ContentsSystem RequirementsAny Intel-based Mac running Mac OS X 10 7 3 (Lion) or later.. You cannot install Java for a single user Installing the JDK also installs the JRE.. Download Java for OS X 2017-001 Java for macOS 2017-001 installs the legacy Java 6 runtime for macOS 10.. Click Continue 4a Note that, in some cases, a Destination Select window appears. e10c415e6f